**Ordre de service d'action**

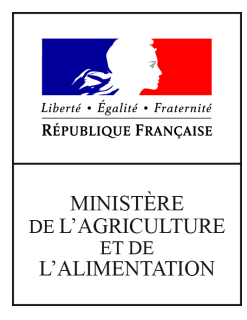

**Direction générale de l'enseignement et de la recherche Mission de l'appui au pilotage et des affaires transversales Pôle des statistiques, des données numériques et du système d'information 78 rue de Varenne 75349 PARIS 07 SP 0149554955**

**Note de service**

**DGER/MAPAT/2019-550**

**19/07/2019**

**Date de mise en application :** 19/07/2019 **Diffusion : Tout public** 

**Date limite de mise en œuvre :** 22/05/2020 **Cette instruction abroge :** 

DGER/MAPAT/2018-552 du 25/07/2018 : Consignes pour la collecte des données relatives aux informations sur les élèves et étudiants du cycle supérieur court dans les établissements d'enseignement technique agricole publics et privés - année scolaire 2018-2019. **Cette instruction ne modifie aucune instruction.**

**Nombre d'annexes :** 2

**Objet :** Consignes pour la collecte des données relatives aux informations sur les élèves et étudiants du cycle supérieur court dans les établissements d'enseignement technique agricole publics et privés- année scolaire 2019-2020.

#### **Destinataires d'exécution**

DRAAF/SRFD DAAF/SFD Agents en charge du suivi des remontées "élèves" Hauts commissariats de la république des C.O.M Etablissements publics nationaux et locaux d'enseignement agricole Etablissements d'enseignement agricole privés sous contrat

**Résumé :** La présente note de service a pour objet de définir les modalités de réalisation de ces Collectes. Elle reprend pour l'essentiel les dispositions des années précédentes en actualisant le calendrier des données. Les ajouts par rapport aux années précédentes concernent l'immatriculation des élèves avec l'INE

La présente note de service, relative aux remontées d'informations statistiques, concerne les élèves et les étudiants du cycle supérieur court de l'enseignement technique agricole. L'année scolaire 2019-2020 sera rythmée, comme chaque année, par quatre remontées. Elles seront réalisées de façon dématérialisée par les établissements scolaires, via le système d'information de l'enseignement agricole de la Direction générale de l'enseignement et de la recherche (DGER) du Ministère de l'agriculture et de l'alimentation (MAA). Par ailleurs, le dispositif d'initiation aux métiers alternance qui nécessitait une gestion particulière lors des remontées (élèves inscrits mais non présents) est supprimé à la rentrée 2019-2020.

La transmission des informations sur les élèves et les étudiants de l'enseignement répond à plusieurs finalités :

- Immatriculation des élèves de l'enseignement agricole (INE), abandon d'Agride/INA au profit de SYSCA/INE ;
- Suivi des remontées et de la cohérence des données à travers le module de visualisation des dossier élèves de Sysca-Agri ;
- Acquisition des données élèves communes nécessaires aux processus et aux applications de gestion de la scolarité : examens, bourses, affectation posttroisième et dans les études supérieures, décrochage scolaire, etc ;
- Calcul des dotations des établissements ;
- Production des statistiques de l'enseignement agricole.

# **1. L'immatriculation des élèves de l'enseignement technique agricole et l'acquisition des données élèves dans le système d'information**

Le lien suivant permet d'accéder aux fiches qui décrivent dans le détail les procédures informatiques. ( [http://cnerta-support.fr/support-logiciel/me](http://cnerta-support.fr/support-logiciel/me-former.html)  [former.html\)](http://cnerta-support.fr/support-logiciel/me-former.html)

## **1.1. Contexte général**

Un point essentiel pour la réussite de ces objectifs est l'identification individuelle unique de chaque apprenant en scolarisation dans l'Enseignement Agricole (EA).

Après une phase d'initialisation en mars 2019, la rentrée scolaire 2019-2020 représente la première rentrée scolaire pour laquelle les élèves et étudiants de l'enseignement supérieur courts de l'enseignement technique agricole seront immatriculés par un Identifiant national élèves (INE).

Ainsi, les étapes attendues pour cette année sont :

- 1) La conservation de l'identification INA ;
- 2) La poursuite de l'identification par l'INE pour les élèves connus dans l'EA ;
- 3) La gestion des anomalies d'identification à travers l'INE par le traitement des litiges dans l'outil mis à disposition par l'EN : Sysca-Agri.

Pour rappel, l'importance et la charge de travail sur l'identification par INE sont directement liées à la qualité des données saisies au niveau des établissements.

 Ainsi, il est demandé à chaque DRAAF/SRFD DAF/SFD de désigner un agent identificateur (référent Sysca) qui sera en charge, en relation avec les établissements de sa zone géographique, de l'identification de tous les apprenants de l'EA.

Des formations « Identifications » sont mises en place en cours d'année afin d'aider à la maîtrise de l'ensemble des outils utilisés (Fregata, Sysca-Agri).

- o Pour les formations Fregata : contactez olivier.papin@agriculture.gouv.fr ou AgrosupDijon via le site support : [http://cnerta-support.fr/outils/nous](http://cnerta-support.fr/outils/nous-contacter.html)[contacter.html](http://cnerta-support.fr/outils/nous-contacter.html) ;
- o Pour les formations Sysca-Agri contactez [alexandre.tisserant@agriculture.gouv.fr.](mailto:alexandre.tisserant@agriculture.gouv.fr)

**Rappel** sur les types de données à remonter en base nationale :

- 1) Données d'état civil. Elles permettent l'identification individuelle de chaque apprenant et les campagnes sur le décrochage scolaire ;
- 2) Données de scolarité. Utiles au suivi des scolarités des apprenants et aux campagnes sur le décrochage scolaire ;
- 3) Données statistiques. Utiles aux productions statistiques du Ministère.

### **1.2. Informations nécessaires à l'identification et au suivi de la scolarité des élèves :**

Données concernées : noms, prénoms, date et lieu de naissance, sexe, établissement fréquenté, formation suivie, date de début et de fin de la formation.

- ► Ces deux types de données sont envoyés en base nationale uniquement sur la base des données de Fregata (mises à jour par synchronisation Libellule ou par saisie) pour les inscriptions validées. Voir enchaînement de processus au point 1.3.
- Ces travaux de gestion des inscriptions sont obligatoires durant les quatre périodes de remontée et en vue des campagnes sur le décrochage scolaire de mars et d'octobre. Voir calendrier au chapitre 2 et annexe 1.
- Ces travaux sont également nécessaires lors de l'utilisation des outils du Ministère de l'Education Nationale (AffelNet, LSU) et pour y intégrer nos apprenants avec l'identification par INE.

#### **Points d'attention :**

- Il est précisé que les établissements doivent utiliser les informations inscrites sur les documents officiels (carte nationale d'identité, livret de famille, etc.) et être vigilants au cours de la saisie des noms, prénoms, dates et lieux de naissance, sexe.
- Aux dates prévues des quatre remontées, les établissements auront à certifier la présence des élèves et les données qui les caractérisent. Pour

(1) <http://cnerta-support.fr/support-logiciel/me-former.html>

cela ils devront s'assurer que toutes les entrées et les sorties d'élèves ont bien été saisies dans les outils de gestion (Libellule ou Libellule/Fregata).

• Cette année, le suivi des remontées se fait à travers le module d'échange de Fregata (voir annexe 1).

## **1.3. Processus d'identification et d'inscription des élèves dans l'Enseignement Agricole :**

Cas 1 : Gestion en établissement équipé de Libellule et Fregata : Le gestionnaire :

- 1) Saisit les inscriptions des élèves dans Libellule ;
- 2) Synchronise les informations des élèves de Libellule vers Fregata ;
- 3) Valide les inscriptions dans Fregata .

Cas 2 : Gestion en établissement équipé uniquement de Fregata : Le gestionnaire :

- 1) Saisi les inscriptions des élèves dans Fregata.
- 2) Valide les inscriptions dans Fregata.

**Rappel :** L'inscription d'un apprenant doit-être validée pour que son processus d'identification INE soit déclenché.

## **1.4. Processus de changement de scolarité d'un élève déjà identifié dans l'Enseignement Agricole**

Des actions différentes sont à entreprendre selon le cas (voir fiches pratiques).

#### Cas 1 : Dans le même établissement :

Les informations modifiées sont les informations de scolarité : Formation suivie, date de début et de fin de formation.

#### Cas 2 : Dans un autre établissement de l'enseignement agricole

Les informations modifiées sont les informations de scolarité : Etablissement, formation suivie, date de début et de fin de formation, date d'entrée et sortie de l'établissement.

Des actions sont à faire :

- Pour l'ancien établissement ;
- Pour le nouvel établissement.
- Ces différentes actions sont décrites dans les manuels d'utilisation et dans les fiches pratiques mises à disposition des usagers de Libellule/Fregata (1).
- **► La DGER met également en place des assistances pour chacun de ces outils** (1)

## **1.5. Schéma explicatif du suivi de gestion de l'identification et de la scolarité**

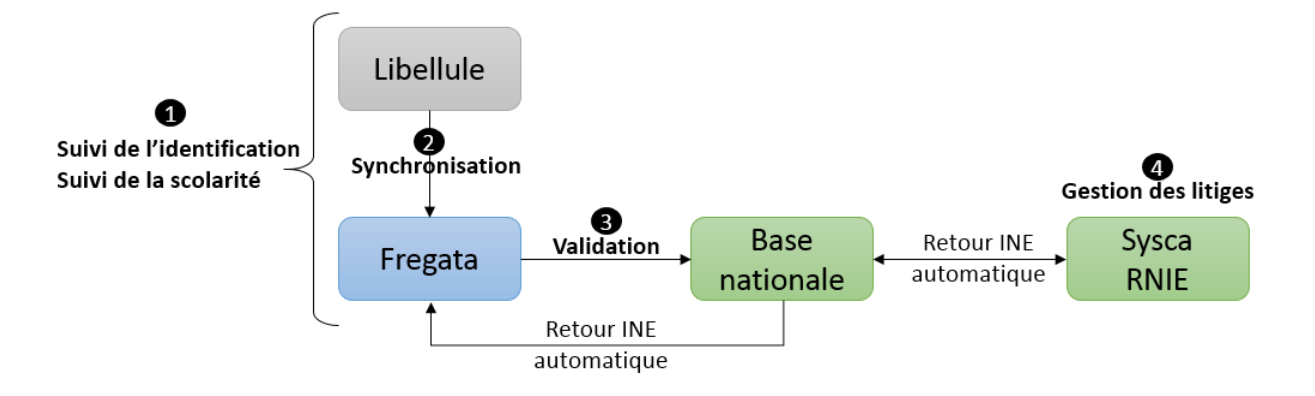

## **1.6. Recueil d'informations socio-économiques utiles pour les statistiques**

L'édition de statistiques en plus des données d'état civil et de scolarité nécessite le recueil de données supplémentaires non requises pour l'immatriculation mais utiles pour la caractérisation du public accueilli par l'enseignement agricole.

**Nb** : Tous les travaux statistiques sont réalisés à partir de données anonymisées. Exemple : formation de l'année précédente, établissement de l'année précédente, PCS du responsable légal, régime scolaire, etc.

Pour que ces informations soient fiables et exploitables, les établissements doivent donc s'assurer de recueillir les informations de manière exhaustive le cas échéant auprès des familles.

Ce sont ces informations que les établissements doivent s'assurer de tenir à jour à l'échéance des quatre remontées statistiques, dont le calendrier et les procédures sont décrits au point 2.

## **1.7. Recueil d'informations sur la scolarité pour les campagnes sur le décrochage scolaire**

Les campagnes sur le décrochage scolaire ont besoin de connaître la situation des élèves de l'année scolaire précédente et de l'année scolaire en cours aux dates d'observation (le 20 octobre et le 20 mars, en attente de confirmation par le MENJ). Les établissements sont invités à réactualiser les dates d'entrée et de sortie, ainsi que les motifs de sortie dans FREGATA directement ou par synchronisation entre LIBELLULE et FREGATA, dans les périodes des campagnes sur le décrochage scolaire, et retransmettre la remontée individuelle (« officielle », « ajustée » ou « de fin d'année »).

# **2. Calendrier et procédures des remontées d'informations statistiques pour l'année scolaire 2019-2020**

**L'annexe 1** récapitule le calendrier de ces remontées et **l'annexe 2** détaille les dispositifs d'assistance qui contribuent au bon déroulé de ces remontées.

Comme chaque année, les établissements publics et privés sous contrat doivent obligatoirement transmettre à la DGER les informations concernant les élèves et les étudiants du cycle supérieur court qu'ils scolarisent.

Tous les établissements devront procéder aux **quatre remontées d'informations** fixées pour l'année scolaire 2019-2020 et en respecter le calendrier (Cf. Annexe 1), hors ceux de Nouvelle-Calédonie et de Wallis-et-Futuna, du fait de leur calendrier scolaire spécifique, qui n'effectueront qu'une seule remontée spécifique (la remontée dite « officielle décalée »).

En ce qui concerne la procédure informatique à appliquer dans Fregata. A la suite des étapes précédemment décrites au point 1.3, il convient d'exécuter une étape dite « mise à disposition des enquêtes statistiques ».

Une fiche accessible sur le site support (http://cnerta-support.fr/support [logiciel/me-former.html\)](http://cnerta-support.fr/support-logiciel/me-former.html) décrit l'enchaînement des étapes à effectuer pour les rôles gestion des élèves et direction des établissements.

## **2.1. Vérification des structures pédagogiques**

Les établissements peuvent visualiser leurs structures pédagogiques pour la rentrée scolaire prochaine dès le mois de juin 2019 dans Libellule ou Fregata. Ils doivent en contrôler la validité le plus tôt possible. En cas d'anomalies, celles-ci doivent être signalées très rapidement aux D(R)AAF/S(R)FD et au service d'assistance d'Agrosup Dijon – DSI – CNERTA – DATA qui alertera la DGER.

## **2.2. Du 3 au 6 septembre 2019 : Remontée dite « de rentrée »**

#### **Rôle des établissements :**

 Ils sont chargés de transmettre au système d'information de l'enseignement agricole les informations concernant leurs élèves et étudiants inscrits le jour de la rentrée scolaire (3 septembre 2019) via Fregata du 3 au 6 septembre 2019. Il n'est pas demandé d'envoi de bordereau pour cette remontée.

### **Rôle des D(R)AAF/S(R)FD :**

- Ils sont chargés de vérifier dès le 4 septembre 2019 que les établissements réalisent cette remontée et de vérifier les informations renseignées par les établissements, via l'application Fregata.
- Ils sont également chargés de relancer les établissements retardataires afin de respecter la date de fin de remontée fixée au 6 septembre 2019.

## **2.3. Du 1er au 3 octobre 2019 : Remontée dite « officielle »**

La date à laquelle les effectifs de la remontée officielle seront comptabilisés sera le 1er octobre 2019.

#### **Rôle des établissements :**

 Ils doivent transmettre au cours de cette deuxième remontée les informations sur l'ensemble des élèves et les étudiants qu'ils ont scolarisés dans les classes relevant de la gestion administrative du MAA depuis la rentrée scolaire et jusqu'au 1er octobre 2019 via Fregata du 1er au 3 octobre 2019 au plus tard. Ils doivent aussi transmettre les informations sur les élèves/étudiants qui sont sortis de leurs établissements depuis la rentrée, afin que leur date de fin de formation et date de sortie de l'établissement soient renseignées.

Pour le bon déroulement de la procédure, les informations concernant les élèves et les étudiants qui étaient inscrits au début de l'année scolaire puis démissionnaires doivent donc être à jour à la date du 1er octobre 2019 incluse. Les dates de sortie et les motifs de sortie doivent obligatoirement être renseignés. Un élève ne sera pas comptabilisé dans un établissement si sa date de sortie est antérieure ou égale au 1er octobre.

Dans un second temps, ils doivent également transmettre les bordereaux signés via une procédure accessible depuis Fregata à partir du 1er octobre 2019 et ce, jusqu'au 3 octobre 2019. Le « bordereau structures contractuel » renseigné avec les effectifs et qui tient lieu d'annexe 1 au contrat pour les établissements privés sera édité puis devra être signé par le chef d'établissement ou par le président de l'association et envoyé à la D(R)AAF/S(R)FD.

- Si des anomalies concernant les informations renseignées par les établissements sur les élèves et les étudiants sont repérées et empêchent l'attribution d'un INE, les D(R)AAF/S(R)FD contacteront les établissements concernés qui renverront les corrections par renvoie de l'enquête statistique au système d'information central de l'enseignement agricole au plus tard le 7 octobre 2019.
- Les informations sur les entrées et les sorties des élèves après les dates de remontée statistiques sont à réactualiser avant le 20 octobre, pour la prise en compte par la campagne sur le décrochage scolaire. Pour transmettre les modifications, le renvoi de l'enquête officielle est nécessaire.

## **Rôle des D(R)AAF/S(R)FD :**

L'investissement et la réactivité des D(R)AAF/S(R)FD sont primordiaux pour la réussite de cette opération dans un calendrier resserré. Tout comme pour la remontée de rentrée, ils devront :

- Vérifier, dès le 1er octobre 2019 que les établissements réalisent cette remontée et la cohérence des informations saisies (effectifs par classe, mode d'hébergement…). Ils relanceront les établissements retardataires, afin de respecter la date de fin de remontée fixée au 3 octobre 2019.
- Suivre les anomalies d'attribution des INE présentées dans l'outil SYSCA et, au besoin, contacter les établissements concernés pour leur demander d'apporter les correctifs. Toutes les anomalies doivent être traitées au cours du mois d'octobre 2019.
- Recueillir et vérifier les bordereaux des établissements agricoles privés sur la base des informations disponibles dans Fregata. Les bordereaux seront adressés au format PDF par mail au Bureau des relations contractuelles (DGER/SET/SDEDC/BRC – [brc.sdedc.set.dger@agriculture.gouv.fr\)](mailto:brc.sdedc.set.dger@agriculture.gouv.fr) pour le 10 octobre 2019 au plus tard. Les originaux seront conservés par les D(R)AAF/S(R)FD.
- Compléter la maquette des effectifs précédemment transmise par le BRC et la retourner pour le 10 octobre 2019 à :  [brc.sdedc.set.dger@agriculture.gouv.fr.](mailto:brc.sdedc.set.dger@agriculture.gouv.fr)

Les D(R)AAF/S(R)FD peuvent suivre les remontées effectuées par les établissements via Fregata.

# **2.4. Du 7 au 15 janvier 2020 : Remontée dite « ajustée »**

Les établissements doivent transmettre au cours de cette troisième remontée les informations sur l'ensemble des élèves et les étudiants qu'ils ont scolarisés dans les classes relevant de la gestion administrative du MAA entre le début de l'année scolaire et le 7 janvier 2020. Cette transmission devra être effectuée du 7 au 15 janvier 2020 au plus tard.

La date à laquelle les effectifs de la remontée ajustée seront comptabilisés sera le 7 janvier 2020.

En raison des congés scolaires fixés selon un calendrier différent de la métropole, la fin de la remontée ajustée est décalée pour les établissements suivants :

- Ceux de Polynésie française, pour lesquels la remontée est fixée du 13 au 17 janvier 2020 ;
- Ceux de la Réunion, pour lesquels la remontée est fixée du 27 au 30 janvier 2020.

Les établissements et les D(R)AAF/S(R)FD devront suivre les mêmes étapes que celles décrites ci-dessus pour la remontée officielle, à ceci près que seuls les établissements privés du temps plein seront concernés par les envois des « bordereaux structures contractuels ».

Ces documents devront être remplis avec les effectifs de la remontée ajustée et devront être édités, signés, puis envoyés au format PDF par e-mail aux D(R)AAF/S(R)FD pour le 15 janvier 2020 au plus tard. Les D(R)AAF/S(R)FD les transmettront ensuite à la DGER après validation et signature au plus tard le **22 janvier 2020** (délai repoussé au 7 février pour les établissements de la Réunion).

Les informations sur les entrées et les sorties des élèves après les dates de remontée statistiques sont à réactualiser avant le 20 mars, pour la prise en compte par la campagne sur le décrochage scolaire. Pour transmettre les modifications, le renvoi de l'enquête « ajustée » est nécessaire.

## **2.5. Du 12 mai au 15 mai 2020 : Remontée dite « de fin d'année »**

Les établissements doivent transmettre au cours de cette dernière remontée les informations sur l'ensemble des élèves et étudiants qui sont scolarisés dans les classes relevant de la gestion administrative du MAA entre le début de l'année scolaire et le 12 mai 2020. Cette transmission devra être effectuée du 12 mai au 17 mai 2020 au plus tard.

La date à laquelle les effectifs de la remontée ajustée seront comptabilisés sera le 12 mai 2020.

### **Point d'attention pour la remontée de fin d'année :**

- Tous les établissements doivent effectuer cette remontée d'informations au plus tard le 21 mai 2019, y compris ceux n'ayant pas recensé de mouvement d'élèves depuis la remontée ajustée ;
- Aucune édition ni transmission de « bordereau structure contractuel » n'est requise.

Les informations sur les entrées et les sorties des élèves après les dates de remontée statistiques sont à réactualiser avant la fin de l'année scolaire, pour la prise en compte par les campagnes sur le décrochage scolaire, pour l'année scolaire suivante. Pour transmettre les modifications, le renvoi de l'enquête de fin d'année est nécessaire.

### **2.6. Du 17 au 24 mars 2020: Remontée dite « officielle décalée » - pour les établissements de Nouvelle-Calédonie et Wallis-et-Futuna uniquement**

Les établissements de Nouvelle-Calédonie et Wallis-et-Futuna ne sont pas soumis aux remontées décrites aux points 2.2 à 2.5, du fait d'un calendrier scolaire spécifique. Ces établissements sont uniquement soumis à la remontée officielle décalée qui a pour objectif de transmettre à la DGER les informations sur les élèves et les étudiants inscrits dans les établissements entre le début de l'année scolaire décalée (17 février 2020) et le 17 mars 2020.

La date à laquelle les effectifs de la remontée officielle décalée seront comptabilisés sera le 17 mars 2020.

Cette remontée et l'envoi des « bordereaux structures contractuels » devront être réalisés à partir du 17 mars et au plus tard le 24 mars 2020. Hormis les dates, les étapes de la procédure à respecter sont les mêmes que celles décrites au point 2.3.

Fait à Paris le :

Le chef du département des affaires transversales

**Gilbert Thuillier** 

## **Annexe 1 :**

## **CALENDRIER DES REMONTÉES D'INFORMATIONS SUR LES ÉLÈVES ET LES ÉTUDIANTS DU CYCLE DU SUPÉRIEUR COURT POUR L'ANNÉE SCOLAIRE 2019-2020**

**I. Pour les établissements dits « en scolarité normale »** (tous les établissements sauf ceux de Nouvelle-Calédonie et Wallis-et-Futuna)

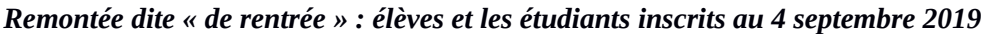

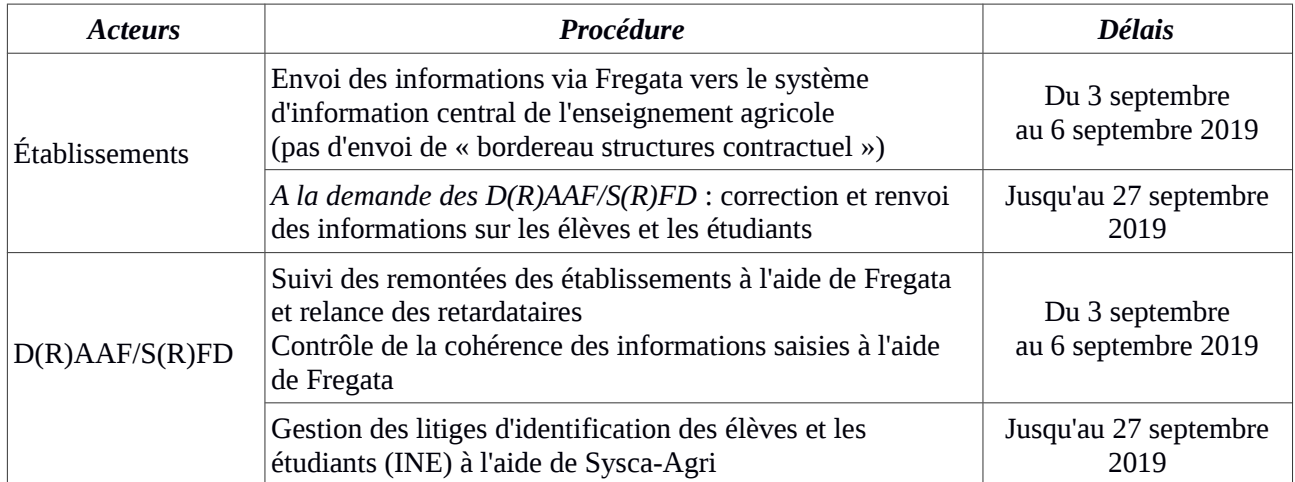

#### *Remontée dite « officielle » : élèves et les étudiants présents au 1er octobre 2019*

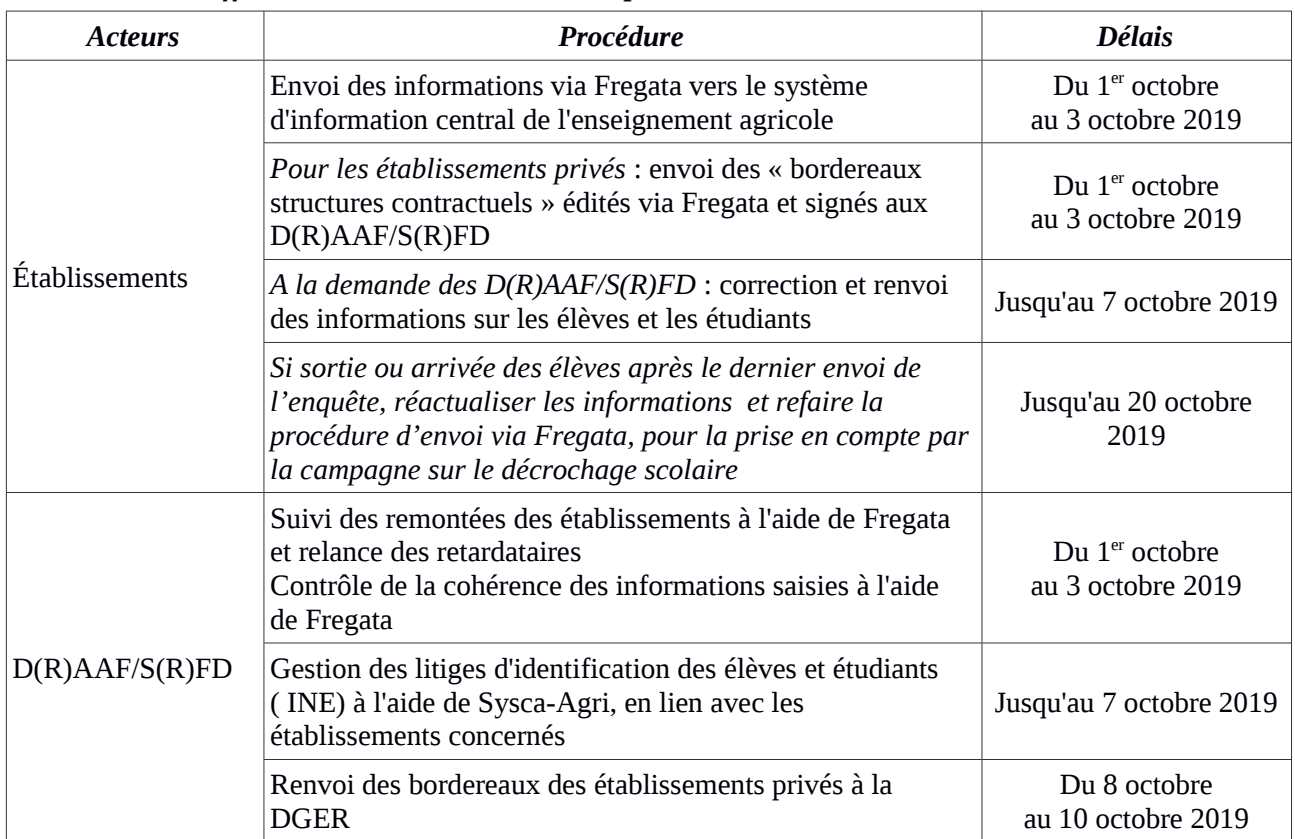

## *Remontée dite « ajustée » : élèves et les étudiants présents au 7 janvier 2020*

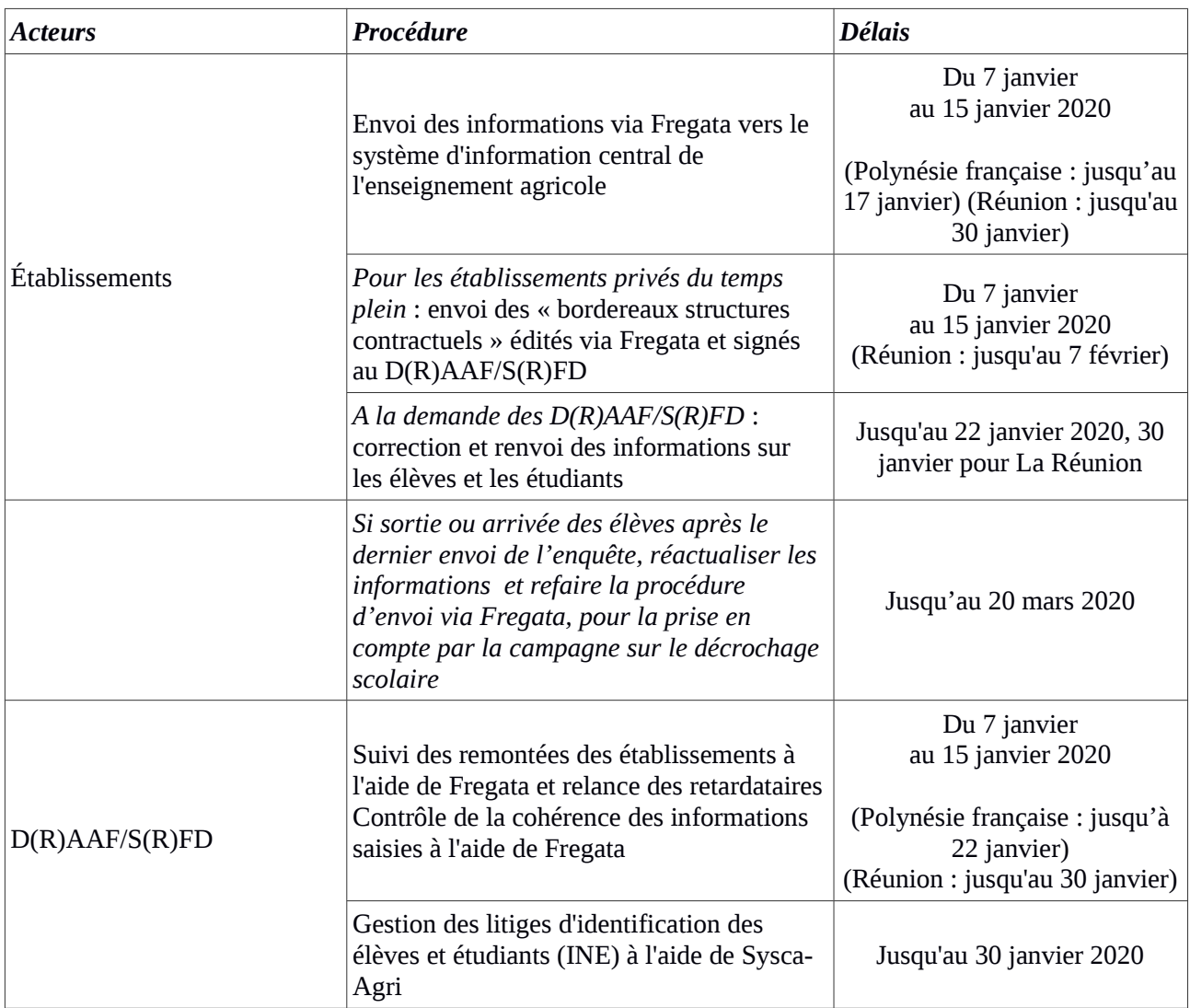

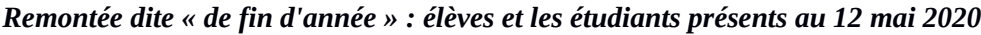

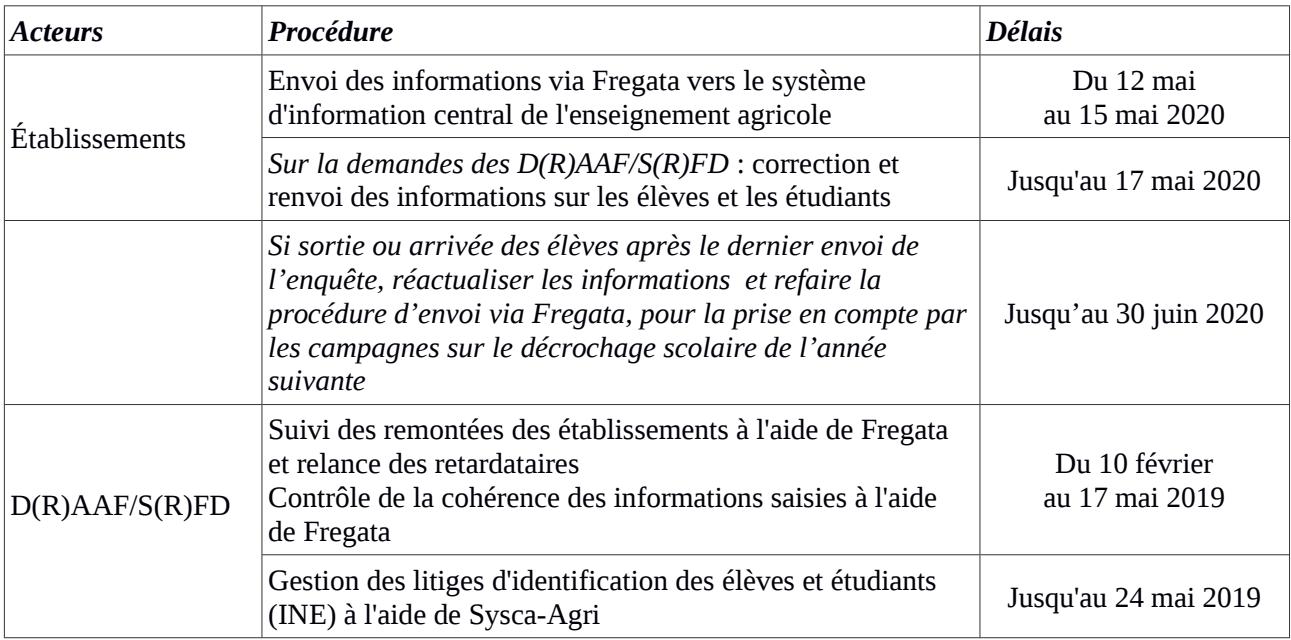

#### **II. Pour les établissements de Nouvelle-Calédonie et Wallis-et-Futuna uniquement – comptabilisation des effectifs au 17 mars 2020)**

#### *Remontée dite « officielle décalée » : élèves et les étudiants présents au 19 mars 2019*

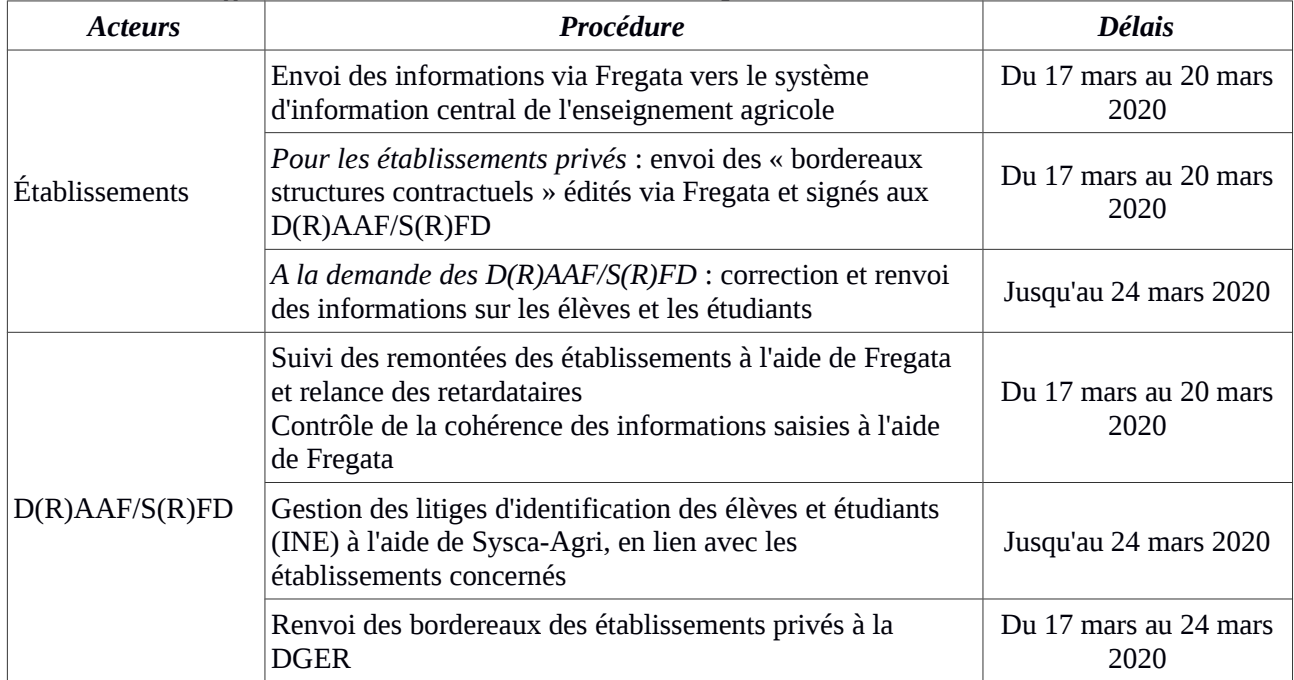

# **Annexe 2 : ASSISTANCE POUR LES REMONTÉES**

#### **Pour les établissements**

 Pour les aspects généraux liés à la présente note de service : DGER/DAT/PSDNSI – [enquetes.dger@agriculture.gouv.fr](mailto:enquetes.dger@agriculture.gouv.fr) (préciser en objet le motif « remontée statistique élèves et étudiants)

 Pour les aspects techniques liés aux outils Libellule et Fregata : Service Agrosup Dijon-DSI-CNERTA-DATA

Assistance asynchrone pour tous les établissements

<http://cnerta-support.fr/outils/nous-contacter.html>

Assistance téléphonique pour les établissements ayant un contrat d'assistance avec AgrosupDijon :

- Assistance Libellule : 03 80 77 24 02
- Assistance Fregata : 03 80 77 26 64

## **Pour les D(R)AAF/S(R)FD**

 Pour les aspects généraux liés à la présente note de service : [enquetes.dger@agriculture.gouv.fr](mailto:enquetes.dger@agriculture.gouv.fr)

Pour les problèmes rencontrés au cours des remontées et la gestion des litiges pour l'attribution des INE :

- **►** Pour l'identification INE : Accès à l'outil de Ticket SESAM : https://sesam.education.rie.gouv.fr/
- $\rightarrow$  Mise en place du Forum Melanie : <https://agriculture.forums.listes.m2.e2.rie.gouv.fr/sympa/info/identification-ine>
- $\rightarrow$  Adresse mail de diffusion : identification-ine@communautes.agriculture.gouv.fr